## **Datenblatt**

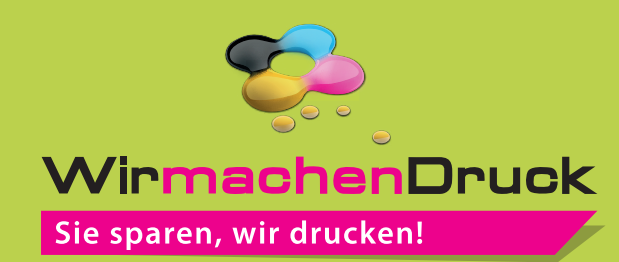

## Getränkekarte 17 x 24 cm, 8-seiter (Wickelfalz)

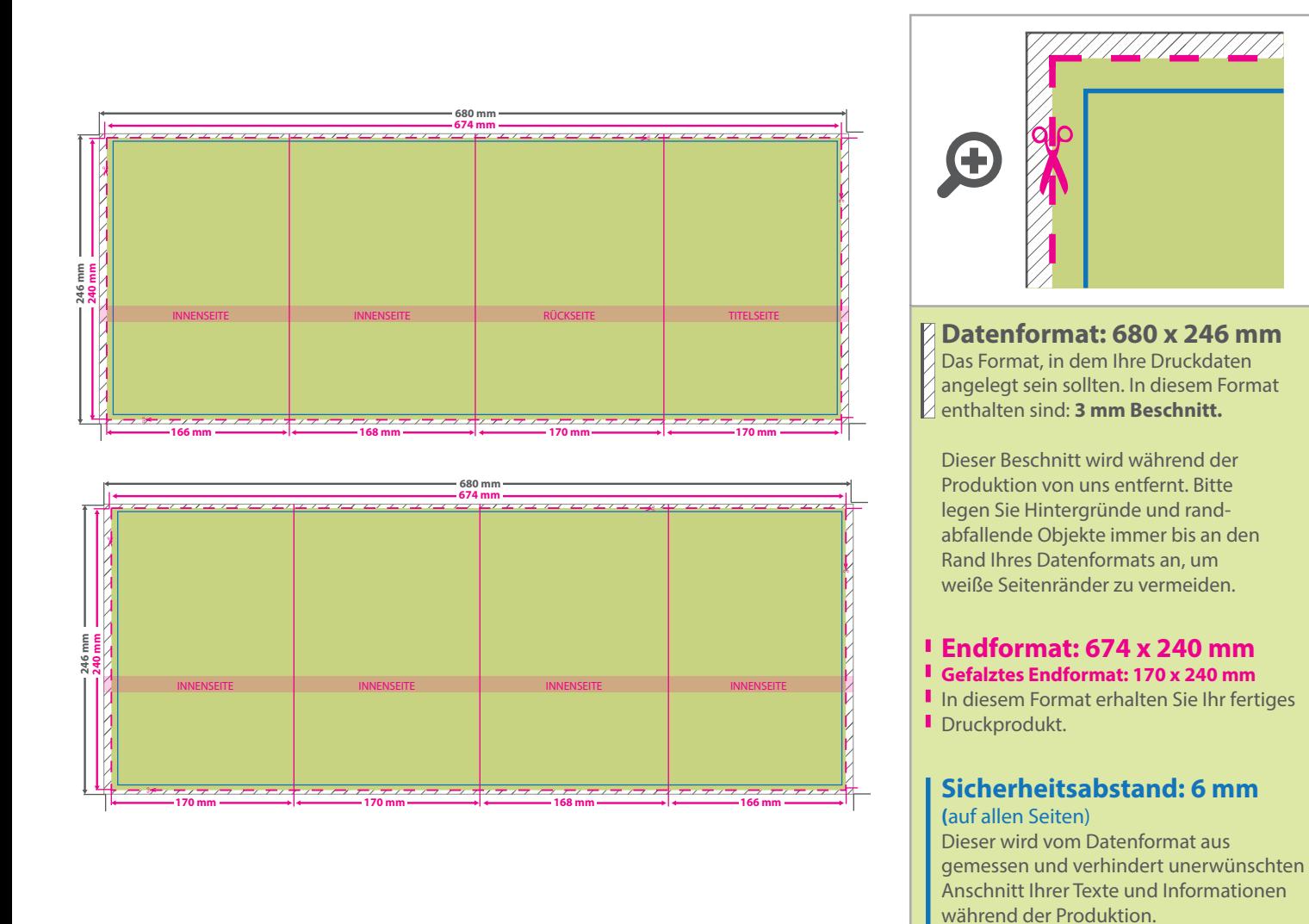

## 5 Tipps zur fehlerfreien Gestaltung Ihrer Druckdaten

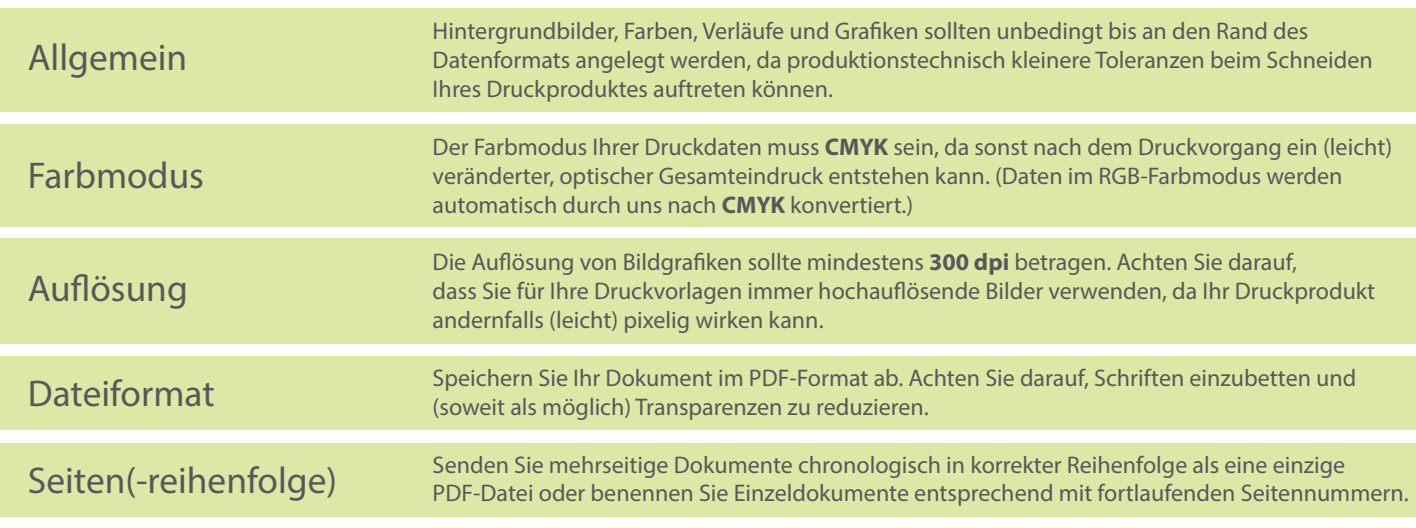